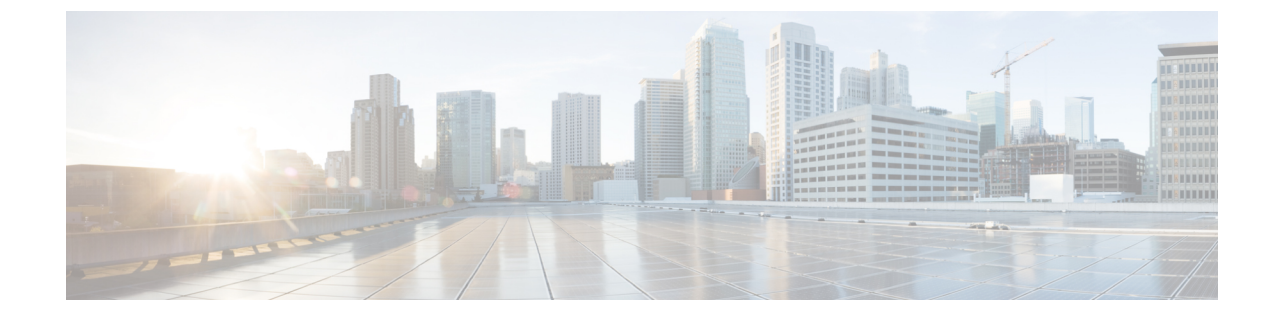

# サードパーティ **FAX** サーバーの連動

• サードパーティ FAX サーバーの連動 (1ページ)

## サードパーティ **FAX** サーバーの連動

#### はじめに

Cisco Unity Connection は、以下のサードパーティのファクスサーバーをサポートしています。

- OpenText Fax Server および RightFax Edition。詳細については、<www.opentext.com> を参照し てください。
- Sagemcom Xmedius Fax SP バージョン 6.5.5 詳細については、<www.sagemcom.com> を参照し てください。

## サードパーティ **FAX** サーバーの概要

Unity Connection は、シンプルメール転送プロトコル (SMTP) を使用してサードパーティの ファクスサーバーと直接対話します。着信ファクスはサードパーティのファクスサーバーに よって受信され、SMTP を使用して Unity Connection サーバーに転送されます。同様に、ファ クスをレンダリングまたは着信する場合、ファクスはSMTPを使用してサードパーティのファ クスサーバーに転送されます。

サードパーティのファクスサーバーに送信されるファクスまたは電子メールのメッセージに添 付ファイルが含まれる場合、Unity Connection は設定時に選択されたファイル名の拡張子の一 覧に一致する添付ファイルだけを送信します。サードパーティのファクスサーバーがサポート している他のファイル拡張子も追加できます。

ファクス機に送信できない添付ファイルのファイル名は、メッセージの下部に表示されること に注意してください。

#### サードパーティ **FAX** サーバーの管理

Fax サービスの管理は、Cisco Unity Connection Administrationではなく、サードパーティの Fax サーバーで実行されます。サードパーティのFaxサーバーの管理を使用して、次の機能を処理 します。

- ユーザ メールボックスへの受信ファクス メッセージの転送
- 受信ファクス メッセージの管理およびロギング
- 発信ファクス メッセージの管理およびロギング
- レポートの実行、カバー ページの作成、最低コスト ルーティングの評価などの追加機能

Cisco Unity Connection Administration は、サードパーティ FAX サーバーまたはサードパーティ FAX サーバーによって提供されるサービスを管理するために使用されることはありません。

#### ユーザーがファクスメッセージを管理する

サードパーティのファクスサーバーを Unity Connection と統合すると、ユーザーは表 1 : ファク スメッセージの管理に使用可能なクライアント に示すクライアントを使用してファクスメッ セージを管理することができます。ユーザーは、例えば、電話や Messaging Inbox からファク スメッセージを管理する前に、サードパーティのファクスサーバーに追加されなければならな いことに注意してください。

表 **<sup>1</sup> :** ファクスメッセージの管理に使用可能なクライアント

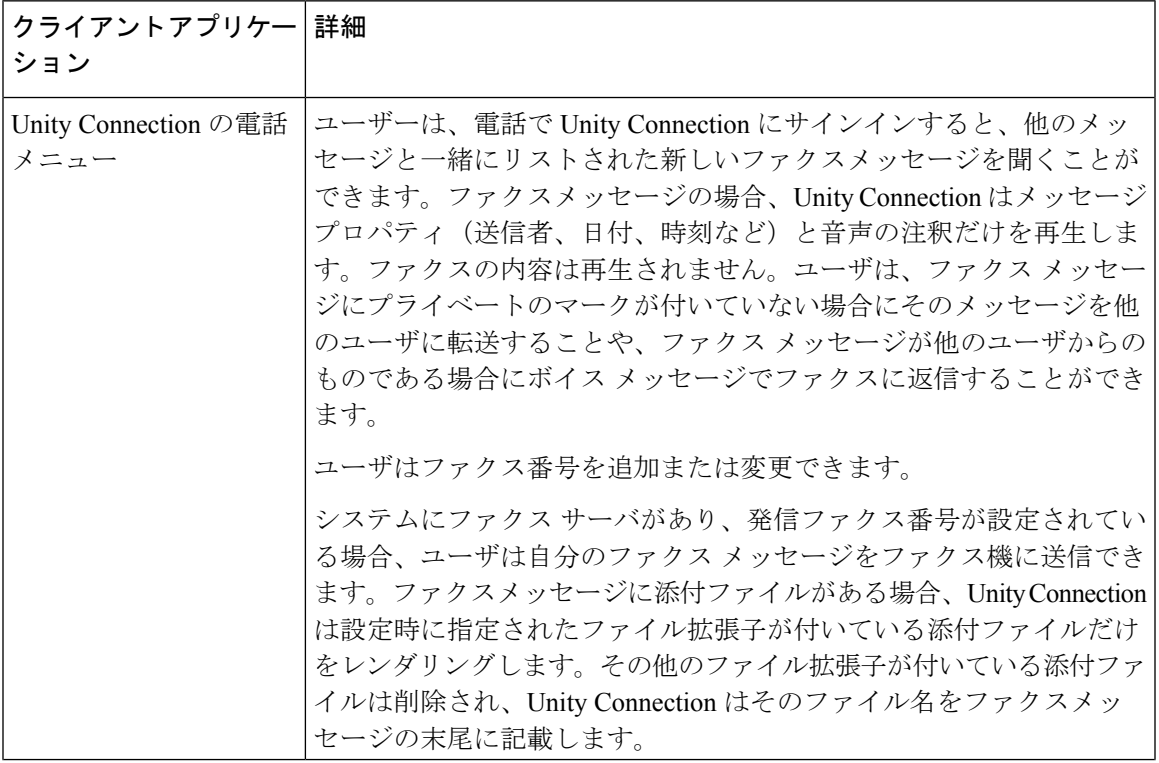

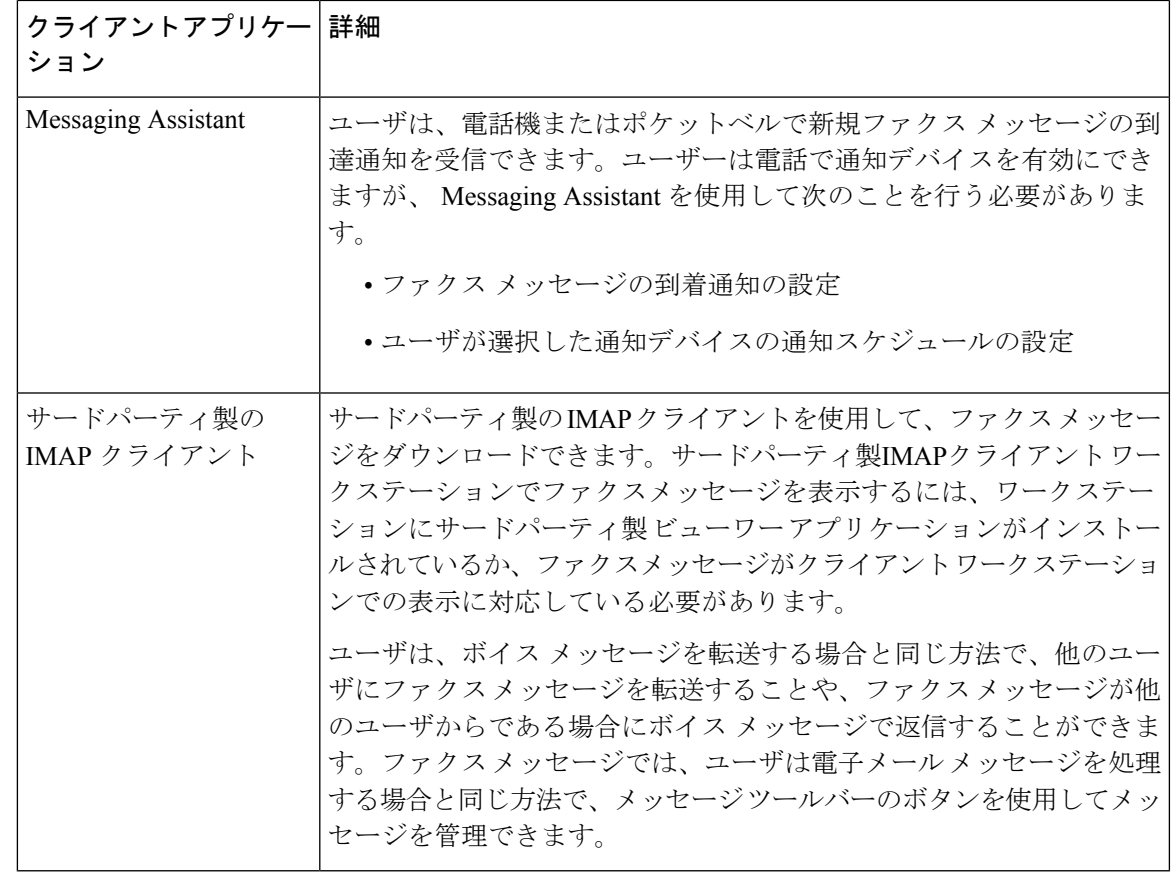

(注)

ユーザーがファクス機にファクスメッセージを送信できないようにするには、Cisco Unity Connection Administrationの[ユーザー (User) ] > [ユーザーの基本設定の編集 (Edit User Basics) ] ページで、そのユーザの [発信ファクス サーバ] フィールドにファクス サーバを設定しないよ うにします。ファクス機にファクスメッセージを送信できないようにした場合でも、ユーザは ファクス メッセージを受信することや、他のユーザに転送することができます。

## 音声とファクスでの **1** つの **Direct-Inward-Dial**(**DID**)番号のサポート

Unity Connection は、音声コールとファクスコールの両方の受信に 1 つの DID 番号を使用する ことをサポートしています。この設定では、着信コールは CNG (ファクス)トーンを検出で きるCiscoゲートウェイに転送されます。CNGトーンが検出された場合、ゲートウェイはファ クスコールをCiscoFaxServerに転送します。CNGトーンが検出されなかった場合、ゲートウェ イはその音声コールを電話システムに転送します。

I

合声とファクスでの1つの Direct-Inward-Dial (DID) 番号のサポート

翻訳について

このドキュメントは、米国シスコ発行ドキュメントの参考和訳です。リンク情報につきましては 、日本語版掲載時点で、英語版にアップデートがあり、リンク先のページが移動/変更されている 場合がありますことをご了承ください。あくまでも参考和訳となりますので、正式な内容につい ては米国サイトのドキュメントを参照ください。